DBK12 – Low Gain Programmable Card DBK13 – High Gain Programmable Card

```
Overview ..... 1

Hardware Setup ..... 2
Card Connection ..... 3
Card Configuration ..... 3
DaqBook and DaqBoard [ISA type] Configuration ..... 4

Software Setup ..... 4

DBK12 - Specifications ..... 5

DBK13 - Specifications ..... 5
```

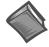

#### **Reference Notes:**

- > Refer to Chapter 2, *Power Management*, in regard to calculating system power requirements.
- > Chapter 3, System Connections and Pinouts, includes pinouts for P1, P2, P3, and P4. Refer to the pinouts that are applicable to your system, as needed.

### **Overview**

Both the DBK12 and DBK13 provide 16 single-ended, or 16 differential, analog inputs.

#### **DBK12**

The DBK12 's amplifier offers  $\times 1$ , 2, 4, or 8 gain (programmable per channel). These gains can be combined with:

**LogBook:** the standard LogBook gains of 1, 2, 4, 8, 16, 32, and 64 to yield gains of 1, 2, 4, 8, 16, 32, 64, 128, 256, and 512.

Daq devices: the standard Daq device gains of 1, 2, 4, or 8 to yield gains of 1, 2, 4, 8, 16, 32, and 64.

#### **DBK13**

The DBK amplifier offers ×1, 10, 100, or 1000 gain (programmable per channel). These gains can be combined with:

**LogBook:** the standard LogBook gains of 1, 2, 4, 8, 16, 32, and 64 to yield gains of 1, 2, 4, 8, 10, 16, 20, 32, 40, 64, 80, 100, 160, 200, 320, 400, 640, 800, and 1000.

**Daq devices:** the standard Daq device gains of 1, 2, 4, or 8 for net gains of 1, 2, 4, 8, 10, 20, 40, 80, 100, 200, 400, 800, 1000.

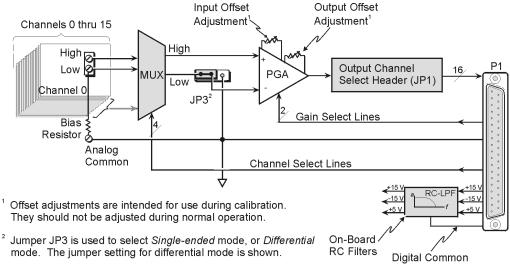

DBK12 and DBK13 Block Diagram

Up to 16 such cards can be attached to one of the 16 base channels for 256 single-ended or differential inputs. The scan sequencer can directly program the expansion cards to scan external signals at the same  $10 \,\mu s$ /channel rate as on-board channels.

**Note**: DBK12 and DBK13 use the same printed circuit board and look quite similar. If the label becomes unreadable, you can distinguish them as follows: the U6 integrated circuit is a PGA203 in DBK12; but a PGA202 in DBK13.

## Hardware Setup

To set up the card, you may need to refer to the following board layout. The layout can be used for both DBK12 and DBK13.

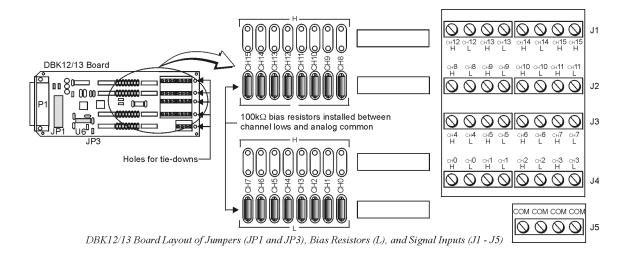

#### **Card Connection**

DBK12 and DBK13 are equipped with screw terminal connectors for easy access to all of the analog inputs, as well as several analog ground access points. Connections are provided for 16 single-ended or 16 differential inputs. On board, there are factory-installed, 100 K $\Omega$  bias resistors in the L locations for each channel; these resistors can be removed if desired. (The H locations have no factory-installed resistors).

- 1. For *single-ended operation*, connect the signal's high end to the high input of the desired channel and the low end to analog common (J5).
- 2. For differential operation, connect the signal's high end to the high input and the low end to the low input of the desired channel. When using differential input, ground referencing to analog common is important for accuracy. If necessary, use bias resistors. The two differential measurement configurations (floating and referenced) are discussed in the Signal Management section of Chapter 1.
- 3. After all connections are in place, secure wires to the card at the captive areas at the end of the card. Nylon tie wraps work well for this purpose.

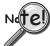

A path to analog common must exist, either by direct connection or through bias resistors.

### **Card Configuration**

### Factory Default: Input mode – Single-ended

The two variables of card configuration are input mode to the card and channel output to the LogBook or the Daq device.

- 1. Using the onboard jumper, JP3, set the signal input mode (see figure). The jumper and its SE (Single-Ended) and DIFF (Differential) positions are clearly identified on the board overlay.
  - For **single-ended** inputs, place the jumper in the **SE** position.
  - For **differential** inputs, place the jumper in the **DIFF** position.
- 2. To configure the channel, locate the 16×2-pin header (JP1) located near the front of the board. JP1's 16 jumper locations (CH0 through CH15) match corresponding base channels. Place the jumper on the channel you wish to use.

Only one channel can be selected on a single card; and all cards in a daisy-chain must have unique jumper settings. Up to sixteen DBK12s (or DBK13s) may be connected to your LogBook or to your Daq device. An optional DBK10 enclosure may be used.

Bias resistors are now factory-installed between the channel lows and analog common. If you have an early version board, you can still install the bias resistors. The use of bias resistors is discussed in the Signal Management section of chapter 1.

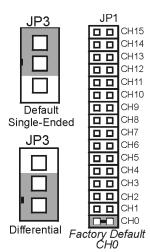

DBK12, DBK13 Configurations

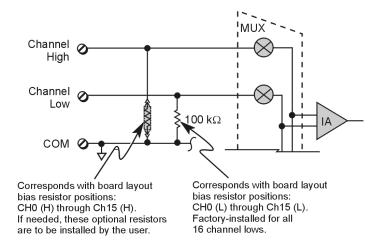

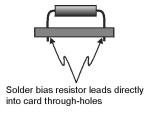

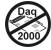

### DaqBook and DaqBoard [ISA type] Configuration

Use of DBK12 or DBK13 requires the following setup steps for DaqBook and DaqBoard [ISA type] applications.

1. If not using auxiliary power, place the JP1 jumper in the expanded analog mode.

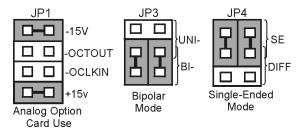

Default Configuration Settings for DBK12 and DBK13

Note: These jumpers are located in the DaqBook and DaqBoard [ISA-Type] units.

The JP1 default position, indicated in the above figure, is necessary to power the interface circuitry of the DBK12 or DBK13 via the internal ±15 VDC power supply. If using auxiliary power (e.g. a DBK32A or DBK33), you must remove both JP1 jumpers. Refer to chapter 2, *Power Management* and to the DBK32A and DBK33 document modules as applicable.

- 2. For DaqBook/100, DaqBook /112, and DaqBook /120 *only*, place the JP3 jumper in either the *unipolar* or *bipolar* mode as needed (bipolar shown).
- 3. For DaqBook/100, DaqBook /112, and DaqBook /120 *only*, place the JP4 jumper in the DaqBook/DaqBoard in *single-ended* mode.

**Note**: Analog expansion cards convert all input signals to *single-ended* voltages referenced to analog common.

# Software Setup

#### **Reference Notes:**

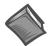

- ➤ **DaqView users** Refer to Chapter 4, *DBK Setup in DaqView*.
- ➤ LogView users Refer to Chapter 5, DBK Setup in LogView.

## DBK12 - Specifications

Name/Function: Analog Multiplexing Card (Low Gain)

Output Connector: DB37 male, mates with P1

Input Connector: Screw terminals

Gain Ranges: ×1, ×2, ×4, ×8

**Inputs:** 16 differential or single-ended (switch selectable as a group)

**Voltage Range:** 0 to  $\pm 5$  VDC bipolar; 0 to 10 V unipolar **Input Impedance:** 100 M $\Omega$  (in parallel with switched 150 pF)

Gain Accuracy:  $\pm 0.05\%$  typ,  $\pm 0.25\%$  max Maximum Input Voltage:  $\pm 35$  VDC Slew Rate:  $\pm 20$  V/ $\mu s$  typ,  $\pm 10$  V/ $\mu s$  min Settling Time:  $\pm 2$   $\mu s$  to  $\pm 0.01\%$ 

CMRR: 80 dB min

Non-Linearity: 0.002% typ, 0.015% max Bias Current: 150 pA, 0.2 µA max

Offset Voltage:  $\pm (0.5 + 5/G) \text{ mV typ}$ ;  $\pm (2.0 + 24/G) \text{ mV max}$ Offset Drift:  $\pm (3 + 50/G) \mu \text{V/°C typ}$ ;  $\pm (2.0 + 24/G) \mu \text{V/°C max}$ 

## DBK13 - Specifications

Name/Function: Analog Multiplexing Card (High Gain)

Output Connector: DB37 male, mates with P1

Input Connector: Screw terminals

Gain Ranges: ×1, ×10, ×100, ×1000

Inputs: 16 differential or single-ended (switch selectable as a group)

**Voltage Range:** 0 to  $\pm 5$  VDC bipolar; 0 to 10 V unipolar **Input Impedance:** 100 M $\Omega$  (in parallel with switched 150 pF)

**Gain Accuracy:** ±0.05% typ @ G < 1000

±0.25% max @ G < 1000 ±0.10% typ @ G = 1000 ±100% max @ G = 1000

Maximum Input Voltage: ±35 VDC Slew Rate: 20V/µs typ, 10V/µs min

Settling Time: 2  $\mu s$  to 0.01% @ G < 1000

10  $\mu$ s to 0.01% @ G = 1000

**CMRR:** 80 dB @ G=1 min

86 dB @ G=10 min 92 dB @ G=100 min 94 dB @ G=1000 min

**Non-Linearity:** 0.002% typ @ G < 1000

0.015% max @ G < 10000.02% typ @ G = 10000.06% max @ G = 1000

Bias Current: 150 pA typ; 0.2  $\mu$ A @ 25°C max Offset Voltage:  $\pm$ (0.5 + 5/G) mV @ 25°C typ;  $\pm$ (2.0 + 24/G) mV @ 25°C max

Offset Drift:  $\pm (3 + 50/G) \mu V/^{\circ}C typ$ ;  $\pm (12 + 240/G) \mu V/^{\circ}C max$ 

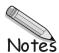